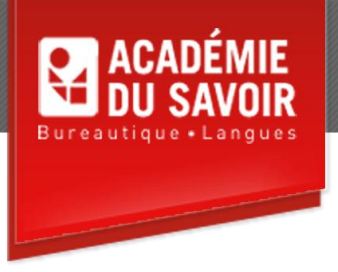

# **EXCEL- AVANCÉ**

Travailler avec des tableaux de données; utiliser les filtres avancés; importer et exporter des données ; utiliser la fonctionnalité Plan automatique; les fonctionnalités avancées de graphiques; utiliser les fonctionnalités de mise en forme conditionnelle et utiliser des modèles ; le collage spécial; la personnalisation d'Excel; la protection des feuilles de calcul; l'utilisation de plusieurs classeurs; le partage de classeurs.

**Durée : 21 heures Unité : 2,1 u.e.c. Pré-requis : Connaissances d'Excel – Introduction et Intermédiaire**

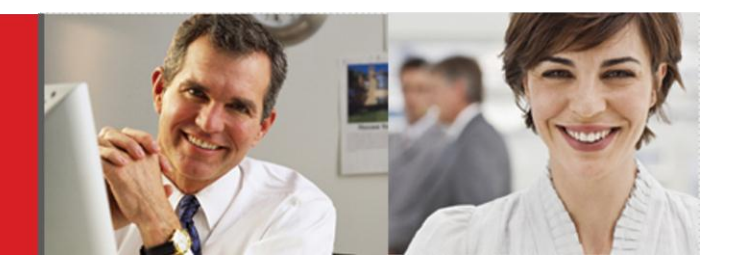

# **Leçon 1-2**

Utiliser les tableaux ; créer un tableau à partir de données existantes; renommer un tableau; modifier le style de tableau; modifier les options de style de tableau; créer une ligne de totaux; ajouter des lignes et des colonnes de tableau; insérer/supprimer des lignes et des colonnes de tableau; créer des lignes de calcul dans un tableau; sélectionner des éléments dans un tableau; effectuer un tri en fonction de plusieurs critères; utiliser des filtres textuels; utiliser des filtres numériques; utiliser la validation de données; valider des données à l'aide d'une liste; créer un message d'erreur personnalisé; supprimer la validation de données. Créer une zone de critères ; utiliser une zone de critères ; afficher tous les enregistrements ; utiliser des critères de comparaison ; utiliser une condition avancée de type Et ; utiliser une condition avancée de type Ou ; extraire des enregistrements filtrés ; utiliser les fonctions de base de données; rechercher des enregistrements uniques; supprimer des doublons.

### **Leçon 3-4**

Exporter des données vers d'autres applications; importer des données Access; importer des données à partir de fichiers texte; modifier les propriétés d'une plage de données externes; importer des données de d'autres applications; supprimer une définition de requête; importer des données dynamiques à partir d'Internet; copier un tableau provenant d'une page Web. Appliquer un plan; afficher et masquer des données d'un plan; personnaliser un plan avec des styles; utiliser la fonctionnalité Plan automatique; masquer ou supprimer un plan; ajouter des sous-totaux dans un plan; supprimer des sous-totaux dans un plan.

# **Leçon 5-6**

Ajouter ou supprimer un quadrillage; mettre en forme un quadrillage; mettre en forme un axe; modifier l'échelle d'un axe; mettre en forme une série de données; ajouter des données provenant de diverses feuilles de calcul; utiliser un axe secondaire; modifier le type de graphique d'une série de données; ajouter une courbe de tendance; créer des modèles de graphique; appliquer des modèles de graphique. Appliquer des mises en forme conditionnelles, modifier une mise en forme conditionnelle; ajouter une mise en forme conditionnelle; utiliser des barres de données; supprimer une mise en forme conditionnelle; créer un format numérique personnalisé.

## **Leçon 7-8**

Utiliser des modèles ; enregistrer un classeur en tant que modèle ; utiliser et modifier un modèle ; insérer une nouvelle feuille de calcul à partir d'un modèle; supprimer un modèle ; créer des modèles par défaut; rechercher des modèles sur Microsoft Office Online. Utiliser le Collage spécial; copier des valeurs d'une feuille de calcul à l'autre; copier des formules d'une feuille de calcul à l'autre; effectuer des opérations mathématiques.

#### **Leçon 9-10**

Définir les options d'affichage; définir les options d'édition; activer le mode de calcul manuel; activer le mode de calcul automatique; définir d'autres options Excel. Déverrouiller des cellules dans une feuille de calcul; protéger une feuille de calcul; désactiver la protection d'une feuille de calcul; créer des plages modifiables supprimer des plages modifiables; protéger les fenêtres d'un classeur; désactiver la protection d'un classeur; attribuer un mot de passe; ouvrir un fichier protégé; supprimer un mot de passe.

### **Leçon 11-12**

Ouvrir plusieurs fenêtres de classeurs; disposer des fenêtres en cascade; activer des fenêtres disposées en cascade; disposer des fenêtres en mosaïque; activer des fenêtres disposées en mosaïque; comparer des classeurs côte à côte; copier des données d'un classeur à l'autre; enregistrer un espace de travail; fermer tous les classeurs ouverts; ouvrir un espace de travail; lier des classeurs; ouvrir des classeurs liés. Utiliser des classeurs partagés ; enregistrer un classeur partagé ; visualiser les utilisateurs d'un classeur partagé ; visualiser les modifications apportées à un classeur partagé ;modifier la fréquence de mise à jour ; afficher les modifications ; gérer et résoudre des modifications conflictuelles ; définir les options de l'historique des modifications ; créer la feuille de calcul Historique; réviser des modifications suivies ; fusionner des copies d'un classeur partagé.